Sumitomo Drive Technologies

# インバータCAIシリーズ (CAI 40/90 Cタイプ)

注 意

本取扱説明書をお読み頂く前に、 序文「安全に関する注意」を熟読 され、充分ご理解の上、正しく ご使用ください。

◆ 住友重機械工業株式会社

取扱説明書 No.EM0102-4

# [目次]

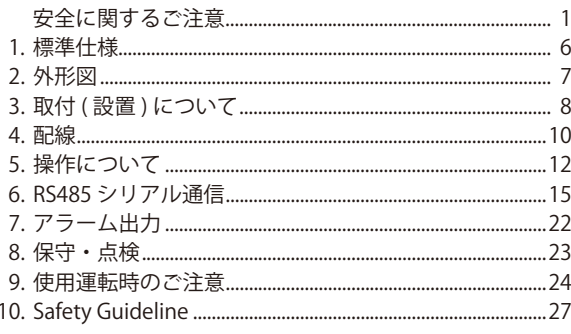

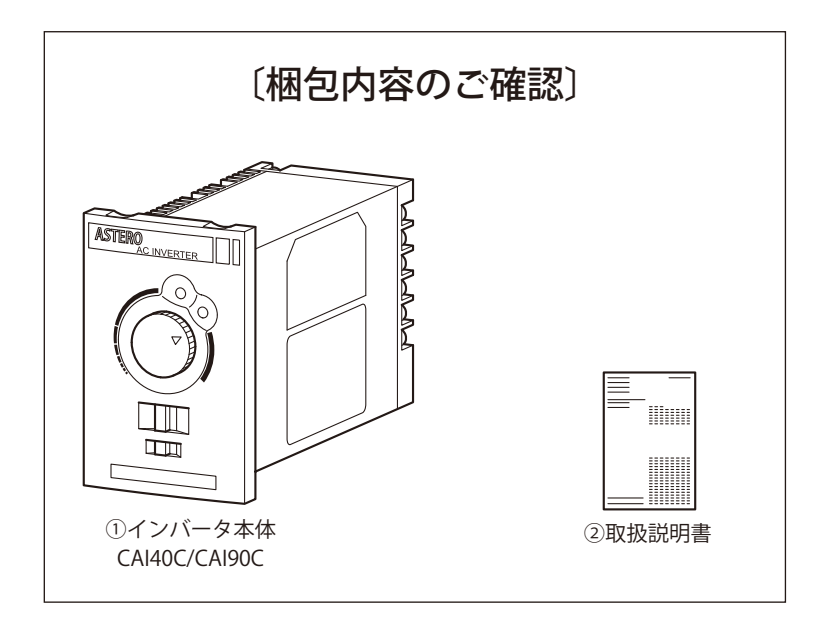

# 〔安全に関するご注意〕

設置・運転・保守・点検の前に必ずこの取扱説明書をすべて熟読し、正しく ご使用ください。機器の知識、安全の情報そして注意事項のすべてについて 習熟してからご使用ください。

この取扱説明書では、安全注意事項のランクを「危険」「注意」として区分し てあります。

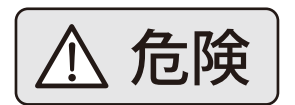

取扱いを誤った場合に、危険な状況が起こり えて、死亡または重傷を受ける可能性が想定 される場合。

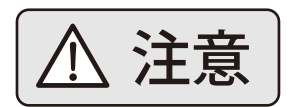

取扱いを誤った場合に、危険な状況が起こり えて、中程度の傷害や軽傷を受ける可能性が 想定される場合および物的損害だけの発生が 想定される場合。

なお、 $\overline{\angle{\!\Lambda}}$   $\overline{\overline{\mathcal{H}}\ \overline{\mathcal{G}}}$  ) 注意に記載した事項でも、状況によっては重大な結果 に結びつく可能性があります。

いずれも重要な内容を掲載していますので必ず守ってください。

#### 一般注意事項

- ・取扱説明書に掲載されているすべての図解は、細部を説明するために カバーまたは安全のため遮断物を取り外した状態で描かれている場合 がありますので、この製品を運転するときは必ず規定通りのカバーや 遮断物を元通りに戻し、取扱説明書に従って運転してください。
- ・取扱説明書は、製品の改良・仕様変更並びに取扱説明書自身の使い易 さの向上のために適宜変更されることがあります。 この変更は改訂版として取扱説明書番号の更新によって行われます。
- ・お客様による製品の改造は、弊社の保証範囲外ですので責任を負いま せん。

### (1) 現品の確認

# 注 意

● 損傷しているインバータを取り付けて運転しないでください。 けがのおそれがあります。

#### (2) 設置について

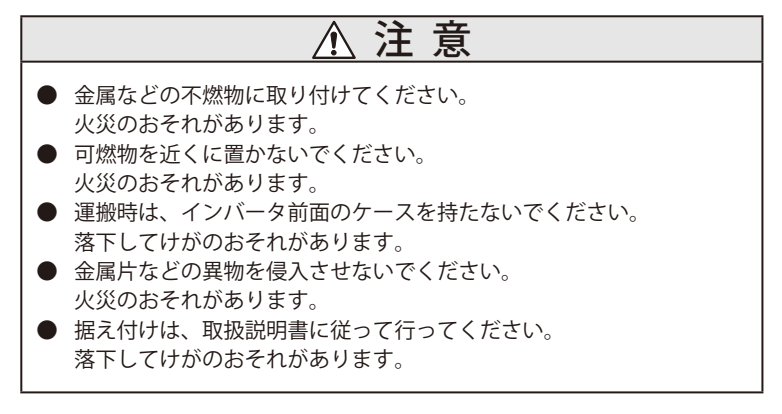

(3)配線について

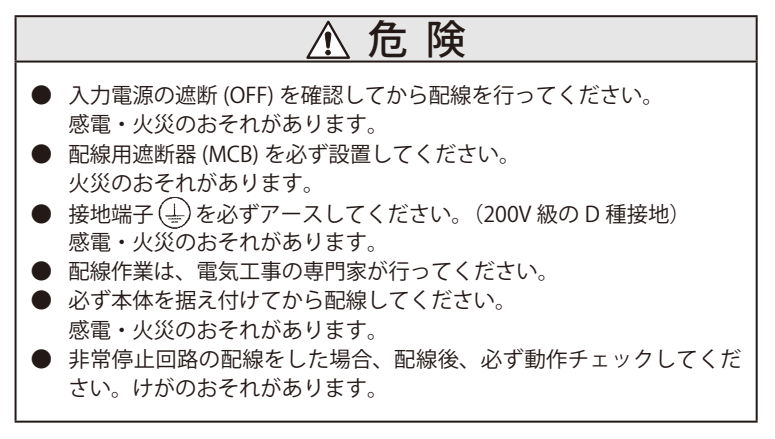

注 意

● 出力端子 (U, V, W) に、電源を接続しないでください。 けが・火災のおそれがあります。 ● 製品の入力電圧仕様と電源電圧が一致していることを確認してくださ い。 けが・火災のおそれがあります。 ● インバータの耐電圧試験は、行わないでください。 半導体素子などの破損につながります。 ● 端子ねじは確実に締め付けてください。 誤動作、機器破損、火災のおそれがあります。

(4) 操作・運転について

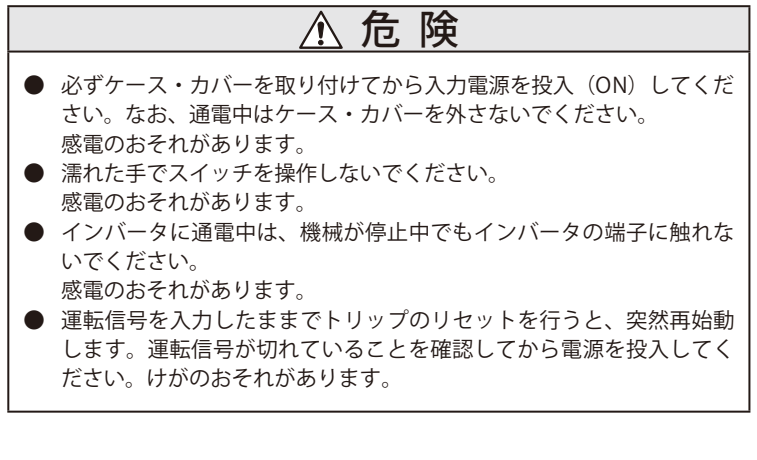

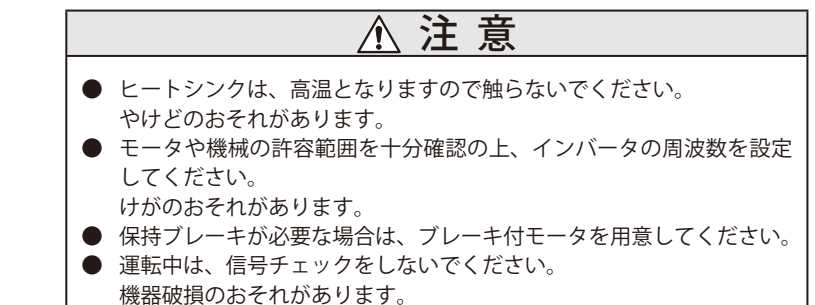

(5)保守・点検について

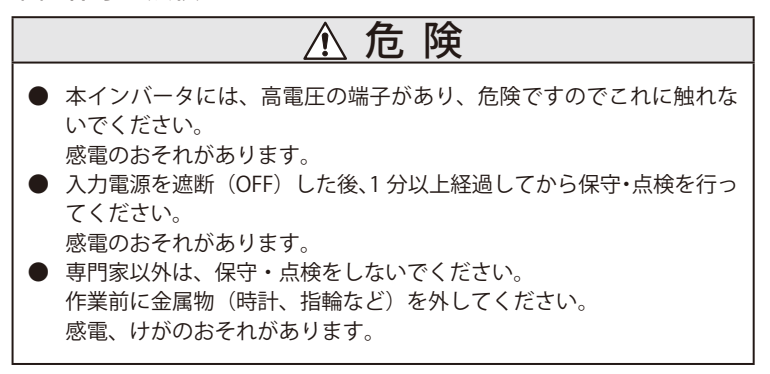

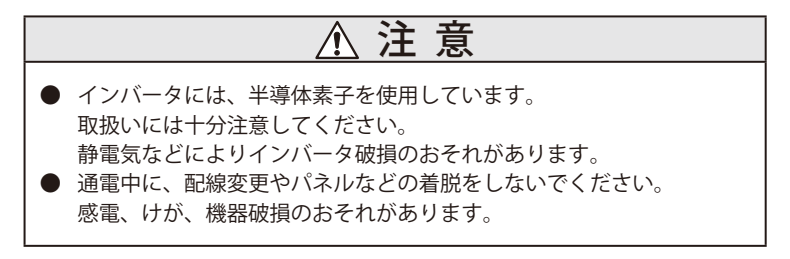

(6)その他

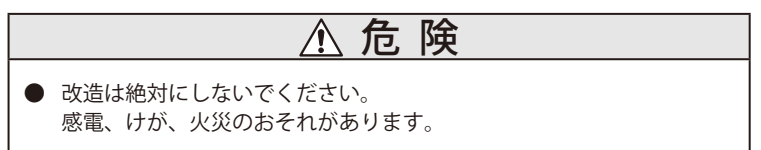

### 1 標準仕様

# $C \in C([U_1]_{\cup S})$

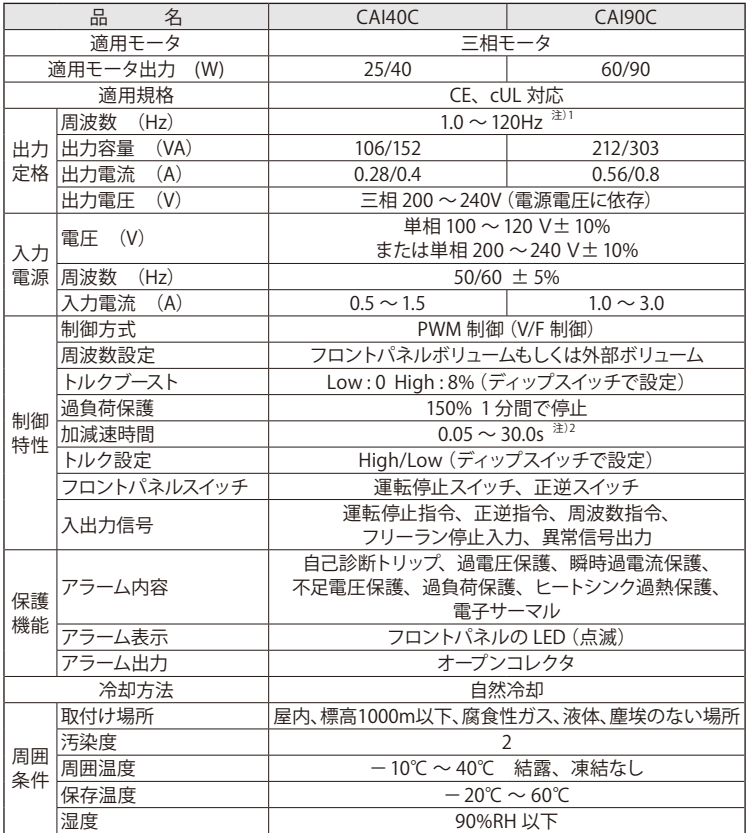

注)1.ギヤモータを駆動する場合、ギヤの許容入力回転数以下の周波数設定で使 用してください。

2. 回生制動回路は内蔵されていません。

# 2 外形図

## ■ 外形図

# CAI40C

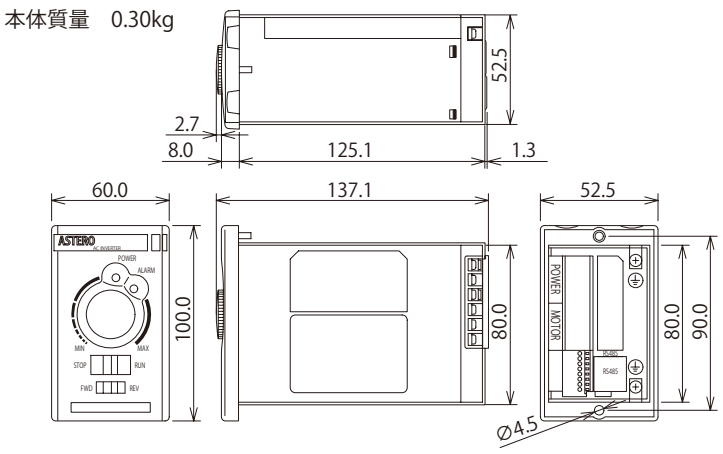

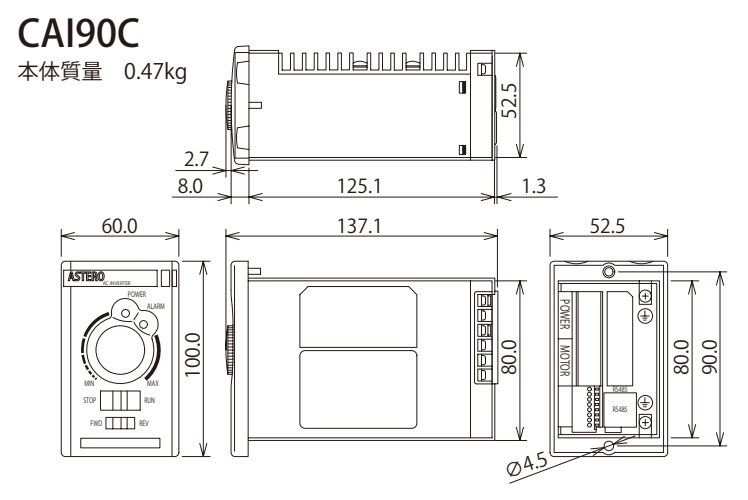

単位:mm

## 3 取付(設置について)

#### 3.1 設置寸法/方法

インバータを取り付ける際は、図 (a) のように行ってください。 また、取付面は、図 (b) のように加工してください。 (DIN レールへの取付はできません。)

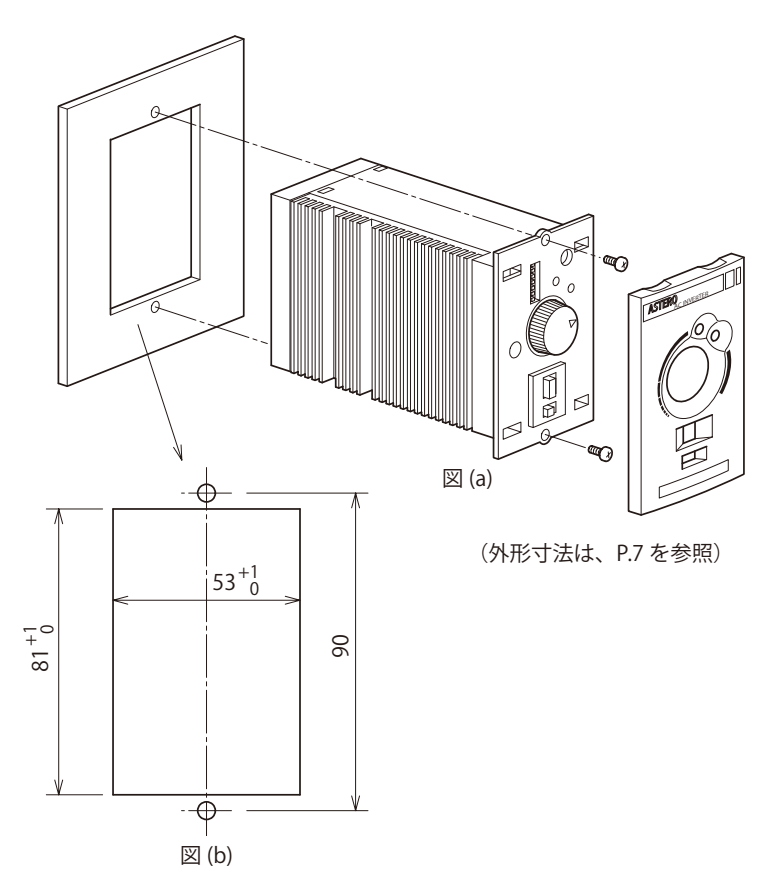

インバータと取付面との間にすきまがないように固定してください。

#### 3.2 設置場所

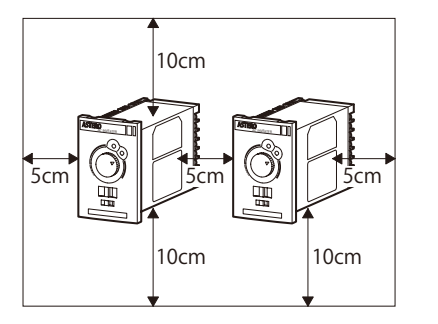

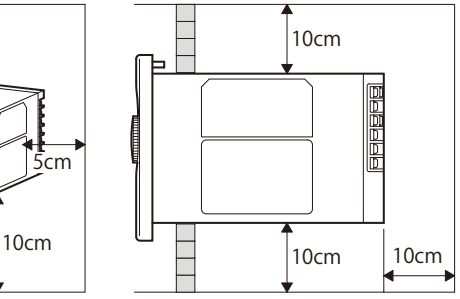

- ■取付方法は、垂直にして通風の ための空間を確保してください。
- ■高温、多湿の場所、ちりやほこり、 鉄粉、切粉などの多い雰囲気は 避けてください。
- ■-10℃~+40℃の周囲温度の場 所に設置してください。
- ■直射日光の当たる場所への設置 は、避けてください。
- ■腐食性ガスがなく、研削液など のかからない場所に設置してく ださい。
- ■防水構造ではありません。 屋外での使用は、避けてくださ い。
- ■振動のない場所に設置してくだ さい。 共振点での連続使用は、避けて ください。

### 4 配線

#### 4.1 標準接続図

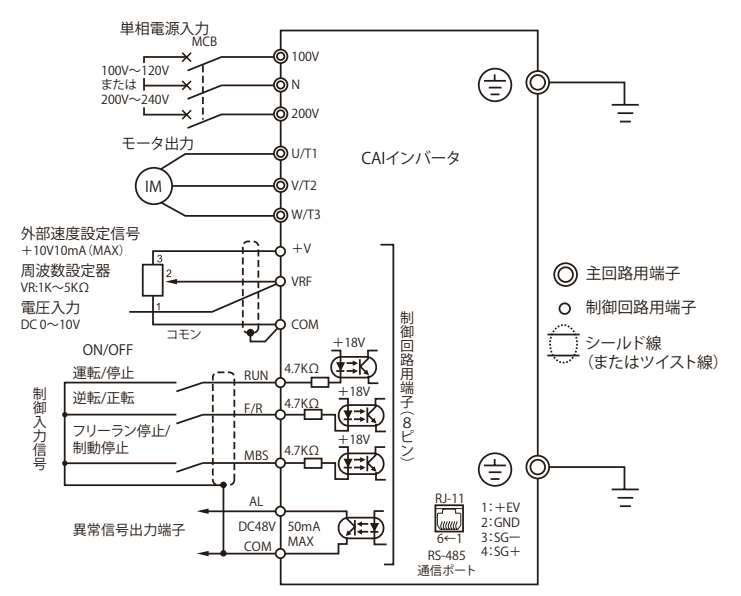

### 4.2 接続回路

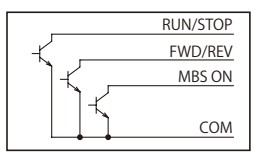

#### 周辺機器(推奨品)

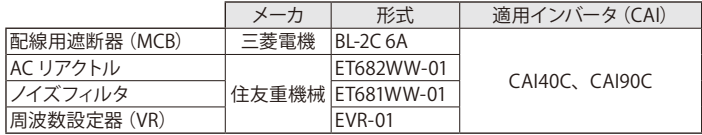

# 注意

#### 4.3 配線上の注意事項

- (1)主回路
	- 1) 雷源入力端子とモータ用出力端子 (U, V, W) を逆接続しないでくだ さい。
	- 2) モータ用出力端子 (U, V, W) を地絡させないでください。モータ用 出力端子が地絡していないことを確認の上、電源を投入してくださ い。
	- 3) 主回路端子、アース端子、制御端子に配線する場合や配線を取り外 す場合は、必ず電源を遮断した状態で作業してください。
	- 4) モータ用出力端子 (U, V, W) を短絡させないでください。モータ用 出力端子間が短絡していないことを確認の上、電源を投入してくだ さい。
	- 5) インバータを運転する場合、標準接続図に従って配線用遮断器 (MCB)及び必要に応じてサーマルリレー(TH-RY)を使用してく ださい。なお、配線用遮断器、サーマルリレーは、モータ定格に合 わせて選定してください。
	- 6) アース端子は、D 種接地(100 Ω以下、∅ 1.6mm 以下)で接地し てください。
	- 7) 力率改善 ( 進相 ) コンデンサは、インバータ出力の高調波成分によ り加熱破損する恐れがあるため、接続しないでください。
	- 8) 主回路端子(100V, N, 200V)への接続は、必ず絶縁被覆付き圧着端 子を使用してください。
- (2)制御回路
	- 1) 出力端子 (AL, COM) に DC48V、50mA 以上を印加したり逆極性に 電圧を印加しないでください。
	- 2) 入力端子 (RUN,F/R,MBS) に外部から電圧を印加しないでください。
	- 3) 出力端子 (AL, COM) でリレーを直接動作させる時は、フライホイー ルダイオード(FD)を接続してください。
	- 4) 制御回路に接続する電線は、ツイスト線またはシールド線を使用し てください。
	- 5) シールド線のシールドは、接地してください。
	- 6) 制御回路に接続する電線は、動力線と分離してください。
	- 7) 電線の締め付けは、確実に行ってください。

# 5 操作について

# 5.1 前面パネル

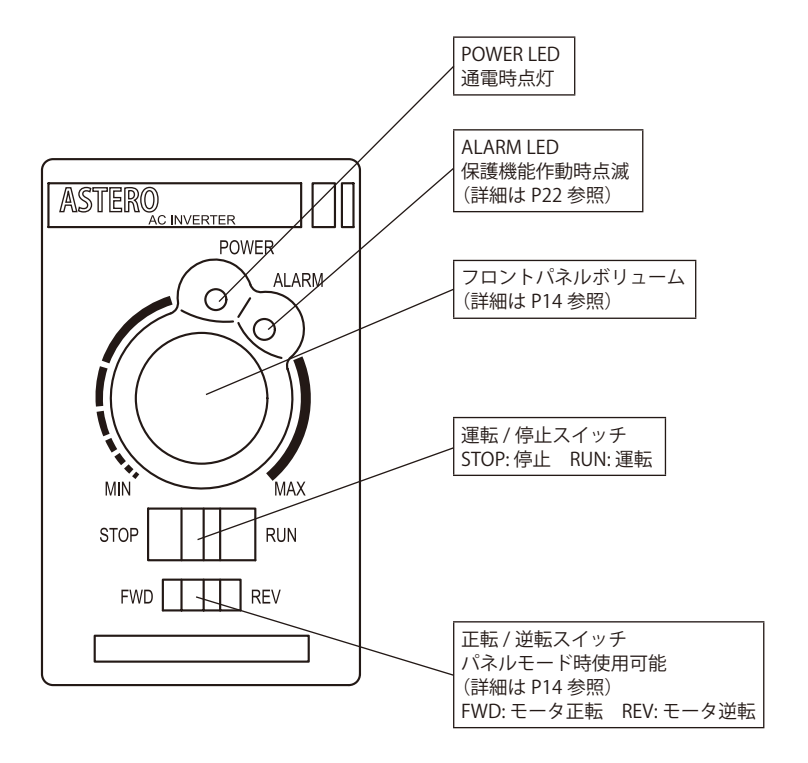

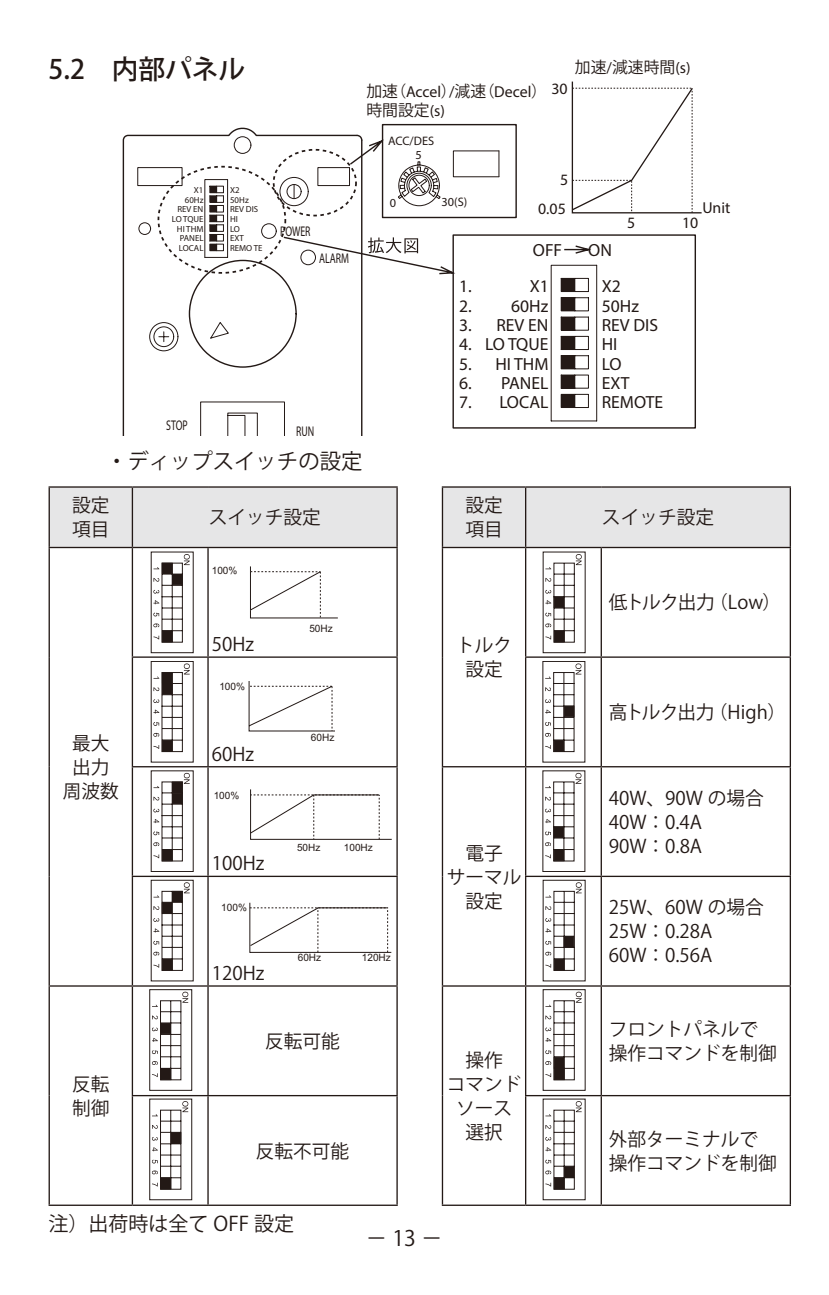

### <インバータの運転>

・フロントパネルで動作させる場合

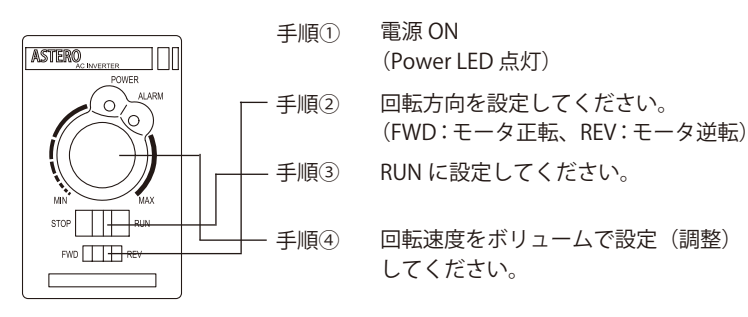

正面

・EXT モードで作動させる場合(制御入力信号)

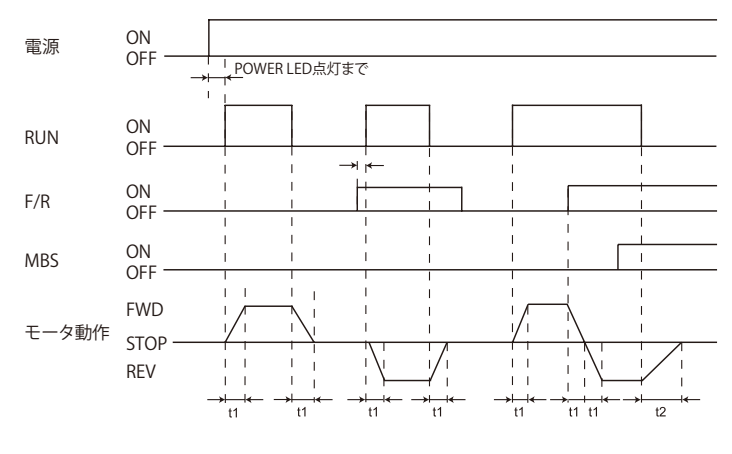

t1: 加速(Accel)/減速(Decel)設定時間 t2: フリーラン停止時間

注) 外部速度設定時の注意

 EXT モードで外部速度調整中、フロントパネルボリュームでも速度調整 が可能です。その際、設定周波数は、それぞれの周波数設定が加算され ますので、フロントパネルボリュームを使用しない場合は、"MIN" に設 定してください。

## 6 RS485 シリアル通信

インバータ背面にある RS485 通信ポート (RJ11) により、外部制御機器とシ リアル通信が行えます。

RJ11(RS485 通信ポート)ピン配置表

| 端子番号 | 記号         | 容     | 備 考      |
|------|------------|-------|----------|
|      | $+15V$     | 雷源    | + 15V 電源 |
|      | <b>GND</b> | グラウンド |          |
|      | $SG -$     | 送受信-側 |          |
|      | $SG +$     | 送受信+側 |          |
|      |            | 未使用   |          |
|      |            |       |          |

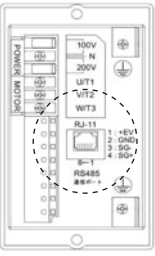

#### 6.1 通信仕様

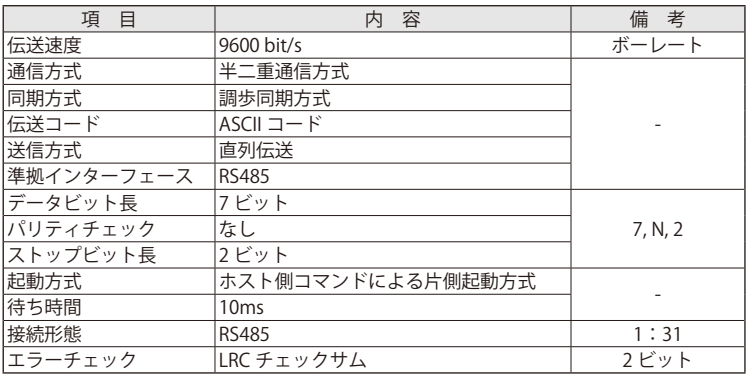

### 6.2 接続方法

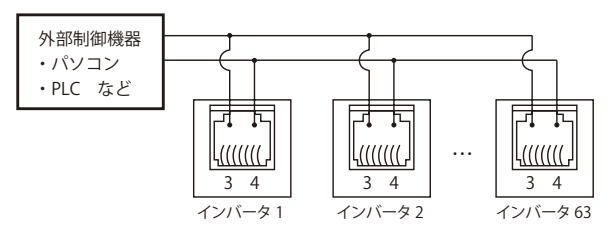

最大 63 台の CAI インバータの接続が可能です。

#### 6.3 インバータのアドレス設定(DIP スイッチ)

RS485 通信を行う場合、DIP スイッチの 7 を ON に設定してください。 この設定の場合、フロントパネルおよび制御端子での運転ができなくなります。 DIP スイッチの 1 ~6は、アドレスの設定に使用します。設定方法は、以下 を参照してください。

RS485 使用時において (DIP スイッチ 7 が ON の場合)

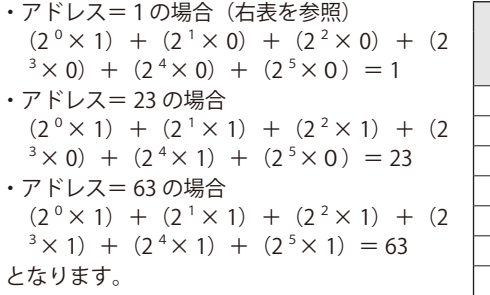

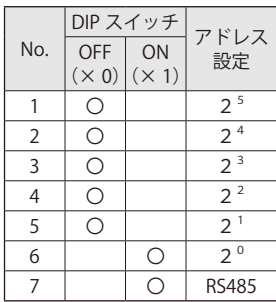

- 注) 1. 制御モードをフロントパネルか外部端子に切替えるとアドレスは、メモリ に記憶されます。(DIP スイッチ 7:OFF)
	- 2. パラメータをリセットした場合、アドレスはメモリに記憶されたままです。 新しいアドレスを設定する場合、インバータ電源を OFF してから DIP スイッ チ 7 を ON し、アドレスを再設定してからインバータを起動してください。

#### 6.4 通信手順

外部制御機器とインバータの通信は、下図のように行われます。 インバータからの返信データ②は、インバータが外部制御機器のデータ①を 受信してから返信し、能動的な出力はしません。

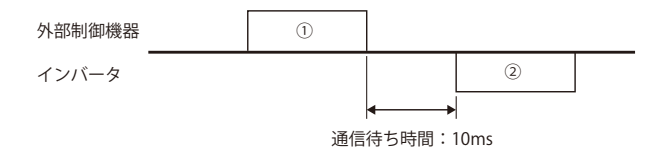

① 外部制御機器からインバータへ送信されるデータ

② インバータから外部制御機器へ返信されるデータ

## 6.5 通信プロトコル

6.5.1 送受信フレームフォーマット

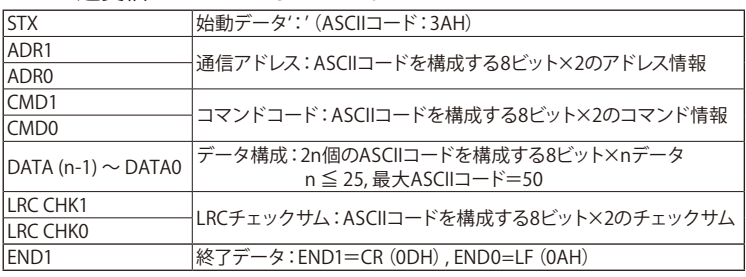

注) 1. ADR (通信アドレス): インバータのアドレス 1 ~ 63 を指定します。 2. CMD(コマンドコード)、DATA:データのフォーマットは CMD に依存します。 CMD = 03H → データ読み込み、CMD = 06H → データ書き込み

例)

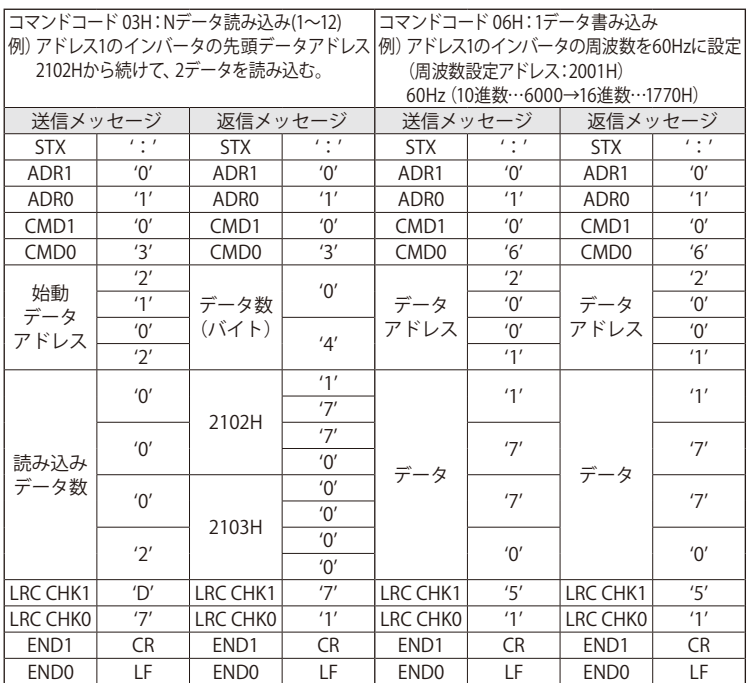

6.5.2 パラメータ一覧

| アドレス | パラメータ名      | R/W | データ内容                | 設定データ<br>(10進数)          | 出荷時<br>設定    |
|------|-------------|-----|----------------------|--------------------------|--------------|
| 0000 | インバータの認識コード | R   | インバータによる             |                          | #            |
| 0001 | 定格電流        | R   |                      |                          | $\#$ . $\#$  |
| 0002 | パラメータリセット   | R/W | リセット                 | 10                       | $\Omega$     |
|      | 最大出力周波数設定   | R/W | 50Hz                 | 0                        | 1            |
| 0003 |             |     | 60Hz                 | 1                        |              |
|      |             |     | 100Hz                | $\overline{2}$           |              |
|      |             |     | 120Hz                | $\overline{\mathcal{E}}$ |              |
| 0004 | 加速 / 減速時間   | R/W | $0.05 \sim 30$ (s)   | $5 \sim 3000$            | 500          |
| 0005 | 逆転設定        | R/W | 逆転不可                 | 0                        | 1            |
|      |             |     | 逆転可                  | 1                        |              |
| 0006 | トルク設定       | R/W | High                 | $\mathbf{0}$             | 1            |
|      |             |     | Low                  | 1                        |              |
| 0007 | 電子サーマル      | R/W | 25/60 (W)            | $\Omega$                 | 1            |
|      |             |     | 40/100 (W)           | 1                        |              |
| 0008 | 通信アドレス      | R   | $1 \sim 63$          | $01 \sim 63$             | $\mathbf{1}$ |
| 0009 | ソフトウェアバージョン | R   | インバータによる             |                          | $#$ . $#$    |
| 0010 | 最小出力電圧      | R/W | $1.5 \sim 20.0$ (V)  | $15 \sim 200$            | 15           |
| 0011 | トルクブースト     | R/W | $3.0 \sim 8.0$ (V)   | $30 \sim 80$             | 80           |
| 0012 | 外部端子機能設定    | R/W | <b>RUN: FWD/STOP</b> | $\Omega$                 | 1            |
|      |             |     | F/R: REV/STOP        |                          |              |
|      |             |     | <b>RUN: RUN/STOP</b> | 1                        |              |
|      |             |     | F/R: FWD/REV         |                          |              |

注)R:リード(読み込み)、W:ライト(書き込み)

## 6.5.3 アドレスリスト

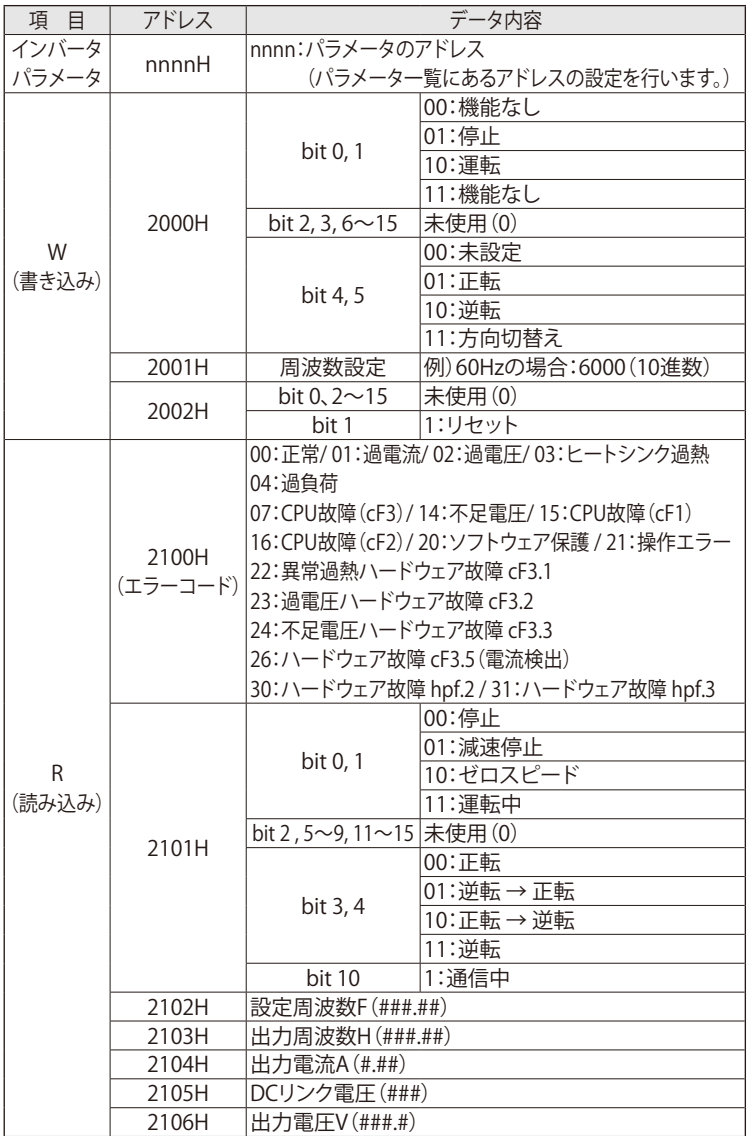

| <b>STX</b>       | $1 + 1$   |                               |  |
|------------------|-----------|-------------------------------|--|
| ADR <sub>1</sub> | '0'       | $-01H$                        |  |
| ADR <sub>0</sub> | '1'       |                               |  |
| CMD1             | '0'       | 03H                           |  |
| CMD <sub>0</sub> | '3'       |                               |  |
| 始動データアドレス        | '2'       | 21H                           |  |
|                  | 1'        |                               |  |
|                  | '0'       | 02H                           |  |
|                  | '2'       |                               |  |
| 読み込みデータ数         | '0'       | 00H                           |  |
|                  | '0'       |                               |  |
|                  | '0'       | 02H                           |  |
|                  | '2'       |                               |  |
| LRC CHK1         | 'D'       | $01H+03H+21H+02H+00H+02H=29H$ |  |
| <b>LRC CHKO</b>  | '7'       | LRC=29H の補数= FF - 29+1 = D7H  |  |
| END <sub>1</sub> | <b>CR</b> |                               |  |
| END <sub>0</sub> | LF        |                               |  |

6.5.4 LRC (Longitudinal Redundancy Check)の算出方法

6.5.5 異常応答

インバータは、マスタ装置からコマンドメッセージを受信すると、正常なデー タを送信します。

しかし、通信中に異常が発生した場合、正常なデータがマスタ装置に送信さ れません。

エラーの発生要因は、以下の 2 つに分類されます。

- (1)マスタ装置とインバータ間で通信エラーが発生した場合 インバータからの送信なし(マスタ装置は、タイムアウトの結果を出力) 要因:① 通信線が未接続、または接触不良、断線の発生 ② 使用していないインバータのアドレスを設定
- (2)インバータが受信したメッセージにエラーが含まれていた場合 インバータから異常コードをマスタ装置へ送信 送信された異常コードで確認

異常 - 共<sup>出</sup> N<br>コード | マンファー / ブラン - - - - - - - - 説 - 明 01 | 不正なコマンドコード: 03、06 以外のコマンドコードを受信した場合に発生します。 <sup>02</sup> 不正なアドレスデータ: 6.5.2、6.5.3 で示した以外のアドレスデータを受信した場合に発生します。 <sup>03</sup> 不正なデータ値: 6.5.2、6.5.3 で示した以外のデータを受信した場合に発生します。 04 通信機器異常: 通信機器の異常のため、要求された動作を実行できません。 09 チェックサムエラー: LRC チェックサムが、正確か確認してください。 20 フォッチドックタイマ: 有効な Modbus 通信のメッセージを受信後、タイマは 0 にリセットされます。

6.5.6 異常コード一覧

6.5.7 異常コードの返信フォーマット

例)コマンドコード06H(異常コード02Hが返信される場合)

| <b>STX</b>       | $\cdots$       | 3AH             |
|------------------|----------------|-----------------|
| ADR1             | $^{\prime}()'$ | 30H             |
| ADR0             | 11'            | 31H             |
| 機能 (CMD) 1       | '8'            | 38H             |
| 機能 (CMD) 2       | '6'            | 36H             |
| 除外コード            | '0'            | 30H             |
|                  | '2'            | 32H             |
| LRC CHK1         | '7'            | 43H             |
| <b>LRC CHKO</b>  | '7'            | 46H             |
| END1             | CR             | 0 <sub>DH</sub> |
| END <sub>0</sub> | LF             | 0AH             |

## 7 アラーム出力

#### 7.1 保護機能

以下の保護機能が動作した場合、インバータの出力が停止します。各アラー ム内容を確認の上、対処を行って下さい。

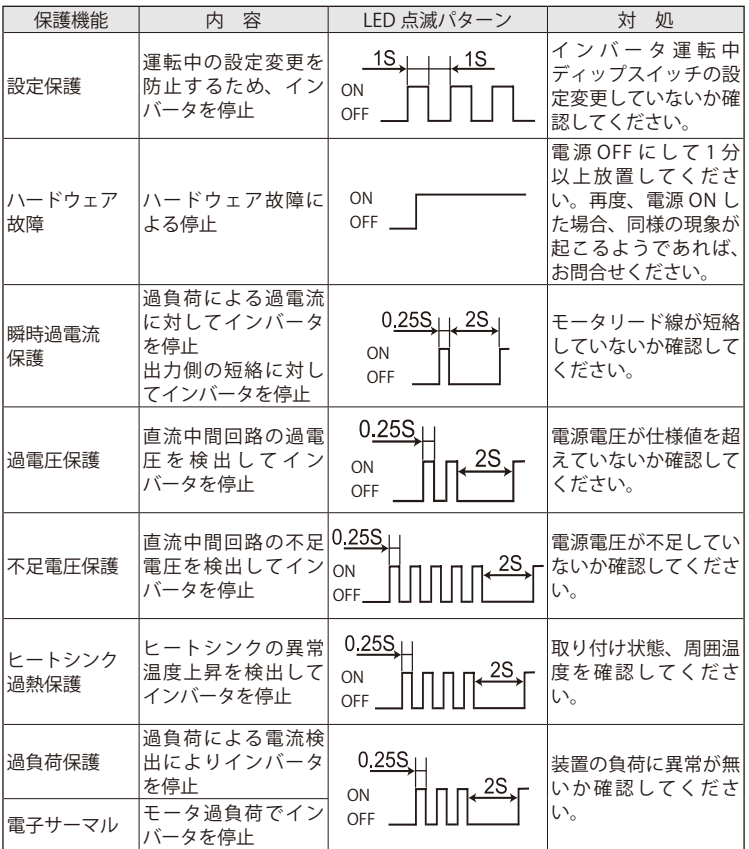

対処時は、必ず電源を遮断した状態で行って下さい。

注) オープンコレクタ出力は、保護機能が動作した場合、リセットするまで導通し 続けます。

 アラームの内容に関しては、本体の LED にて確認ください。

#### 7.2 保護機能作動時の解除方法

次のいずれかの方法で保護機能をリセットできます 。

- (1)入力電源を OFF にする。
- (2)前面パネルの運転停止スイッチを STOP にする。
- (3)外部制御端子 "RUN" を STOP(OFF)にする。
- (4)RS485 通信を使用する場合、リセット命令を送信する。

#### 8 保守・点検

インバータは、使用環境(温度・湿度・塵埃・振動など)の影響や使用部品 の経年変化、寿命などから生ずる不測の不具合を未然に防ぐため、日常点検 を行う必要があります。

#### 8.1 保守・点検時の注意事項

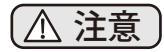

- (1) 電源の投入、遮断は作業者自身が確認し、当事者以外の方が誤操作するこ とを防止してください。
- (2) 電源を遮断後、しばらくは内部回路が高圧で充電されています。 点検を行う際にはまず電源を切り、操作パネルの LED が消灯後に、しば らくして〈1分以上放置〉から行ってください。

#### 8.2 点検項目と周期

日常点検および定期点検を下記の項目により実施してください。

| 区分   | 点検周期 | 検 項 目<br>点                                                                                                    |  |  |
|------|------|----------------------------------------------------------------------------------------------------|--|--|
| 日常点検 | 日常   | ・周囲温度・湿度、ちり、ほこり、異物などを確認<br>・異常振動、異常音はないか<br>・主回路電圧は正常か<br>・異臭はないか<br>・操作部の清掃状熊                                   |  |  |
| 点検定期 | 1年   | ・メガーテスト(主回路端子とアース端子間)<br>・締め付け部の緩みはないか<br>・過熱の形跡はないか<br>・インバータ単体運転にて、各相の出力電圧がアン<br>バランスになっていないか<br>・端子台が損傷していないか |  |  |

注) 定期点検において、使用条件が異なる場合は、この点検周期が変わることがあ ります。

#### 9 使用運転時のご注意

〔 < 注意

#### 9.1 使用上のご注意

- (1) プリント基板上は、高圧回路になっていますので、絶対に手などを触れ ないでください。
- (2) 電源を遮断後、しばらくの間は、内部回路が高圧で充電されています。 点検を行う際には、まず電源を遮断し 1 分以上経過した状態で行ってく ださい。
- (3) フリーラン停止中も、モータ出力端子(UVW)に触れないでください。
- (4) 停止指令により停止状態にしても電源は遮断されていませんので、感電 や意図しない再始動等に注意ください。
- (5) 長期間使用されない場合は、必ず電源を遮断してください。誤って操作 したり、感電するおそれがあります。
- (6) 出力周波数を 60Hz 以上で使用される場合は、使用するギヤモータが高 速回転に耐用できること、安定して実機運転できること等を確認の上使 用ください。さらに定期的にインバータの点検を行ってください。
- (7) インバータとモータの組合せによっては、一部の出力周波数や負荷条件 で不安定状態となり振動が発生する場合があります。実機運転で安定性 を十分確認の上使用ください。
- (8) 入力電圧は、必ず定格範囲内にあることを確認の上、電源の投入を行っ てください。 定格電圧を超えた電圧を印加するとインバータ内部で発火・発煙を生じる 可能性があり、また場合によっては異常音が発生する可能性があります。
- (9) インバータの側面(ヒートシンク)は高温になりますので、金属等の不 燃物に設置してください。
- (10) インバータに塵埃、鉄粉等が入らないように配慮してください。
- (11) 電子サーマルの電流設定値は、固定でインバータ定格電流と同一です。 アステロモータ以外のモータを使用する場合、インバータとモータ間に サーマルリレーを設置してください。頻繁な起動、停止を繰り返した場 合など、モータ過負荷保護ができないことがありますので、モータの温度 上昇を確認の上、使用ください。
- (12) 電源の投入および遮断は、必ず作業者自身が周囲の安全性が確保されて いることを確認した上で行ってください。当事者以外の方が操作するこ とは、絶対避けてください。
- (13) 瞬時停電時等で電源電圧が低下した場合、インバータは不足電圧を検知 して出力遮断します。電源電圧が復帰するとインバータは自動的に再始 動します。システム上の整合性を確認の上、使用ください。
- (14) インバータの側面のヒートシンクは、高温になります。運転中や停止後、 十分な時間が経過するまで絶対に触れないでください。
- (15) 電源サージ、ノイズや静電気、端子配線などの異常により設定外の動作 をする事がありますので、貴社の機械やその安全性には十分なご配慮を お願いします。

注意

#### 9.2 運転上のご注意

- (1) 電源容量は、インバータ容量の 1.5 倍~ 500kVA までの範囲としてくだ さい。 500kVA 以上の電源で使用する場合や、電源側で進相コンデンサの切替え がある場合、電源入力回路に過大なピーク電流が流れ、インバータを破 損させることがあります。このような場合にはインバータ容量に適合し た AC リアクトルをインバータの入力側に設置してください。
- (2) 入力電圧がインバータの出力に印加されるような配線や運転シーケンス は、インバータの破損につながりますので絶対に行わないでください。
- (3) インバータの寿命は周囲温度に大きく影響されます。周囲温度を許容範 囲内で、使用してください。
- (4) インバータとモータとの間に電磁接触器を接続して、モータの運転・ 停止は行わないでください。モータの運転・停止はフロントパネルの 運転スイッチまたは外部制御端子 "RUN" で行ってください。
- (5) インバータの出力側には、進相コンデンサを接続しないでください。進 相コンデンサが破壊するおそれがあります。
- (6) インバータの定格電流を超えた過負荷運転を行わないでください。イン バータが破損したり寿命に悪影響を及ぼすおそれがあります。
- (7) インバータでモータを運転すると、漏れ電流が増加し、漏電ブレーカ が誤動作する場合があります。その場合、インバータ用の漏電ブレーカ を使用してください。
- (8) 本インバータは三相モータ用です。単相モータに使用しないでください。
- (9) 1 台のインバータで複数台のモータを並列運転する場合、定格電流の総 和がインバータの定格電流の 1.1 倍以下となるようにインバータの容量 を選定してください。
- (10) インバータとモータの配線長は 20m(シールド線の場合は 50m)以内と してください。配線が長くなる場合は、インバータとモータの間に出力 用リアクトル等を設置してください。
- (11) 端子台の配線は、ネジが正しく締められていることを確認ください。緩 んでいる場合には、過熱することがあります。
- (12) インバータでモータを運転すると、インバータの入出力線、モータなど から電波雑音が発生し、電子機器に影響を与える場合があります。その 場合、インバータの入出力フィルタを設置したり、電線を電線管の中に 収納することにより低減することができます。
- (13) インバータ内蔵の電子サーマルを使用する場合、以下の内容に注意して ください。
	- ・電子サーマルの設定値は固定でインバータの定格電流と同じです。 適用モータの定格電流を確認して使用してください。
	- ・インバータ1台にモータ1台で使用してください。
- (14) インバータ本体のメガーテストは、下図の要領で主回路のみ実施し、制 御回路のメガーテストは行わないでください。外部回路のメガーテスト を行う場合、主回路の全端子を外し、インバータにテスト電圧が印加さ れないように実施してください。

 メガーテストは、DC500V 絶縁抵抗計にて 1M Ω以上であることを確認 してください。

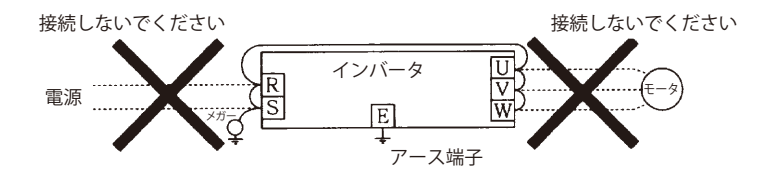

#### **10 Safety Guideline**

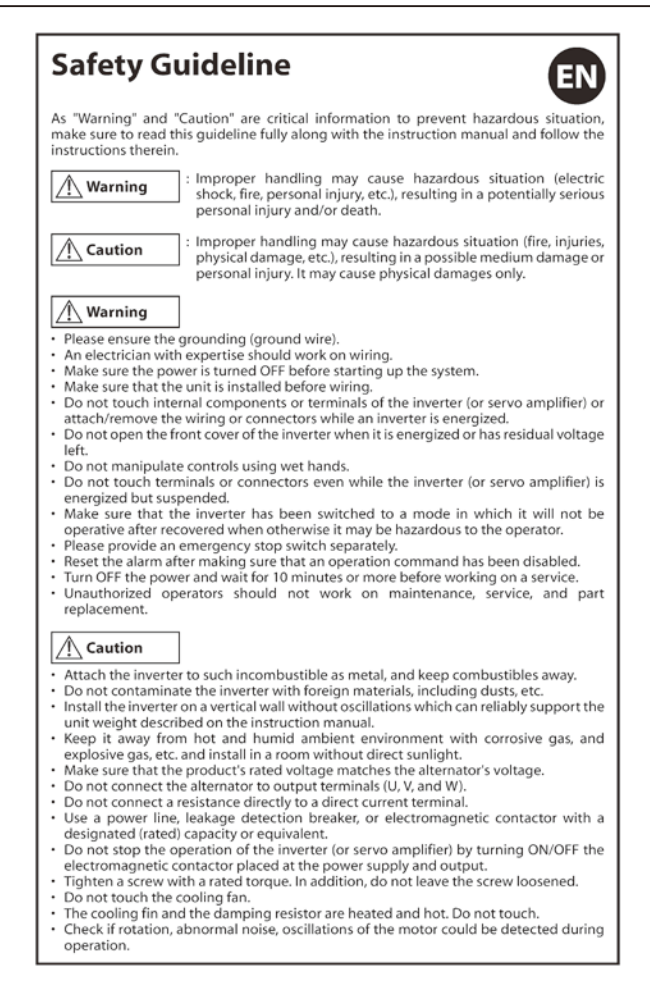

# Sicherheitsrichtlinien

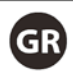

Da es sich bei "Warnung" und "Achtung" um überaus wichtige Hinweise zur Verhinderung von Gefahrensituationen handelt, müssen Sie diese Richtlinien sowie die Betriebsanleitung gründlich lesen und alle darin angesprochenen Anweisungen befolgen.

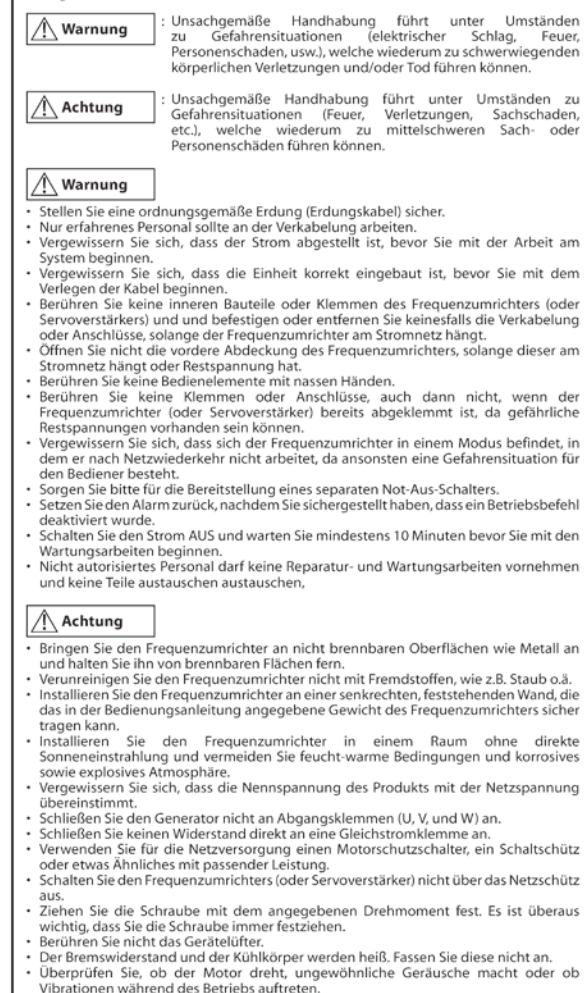

# **Consignes de sécurité**

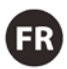

Les sections «Danger» et «Attention» fournissent d'importantes informations sur la prévention des situations dangereuses. Veillez par conséquent à lire les présentes consignes dans leur intégralité, conjointement avec le manuel d'instructions, et à respecter les instructions contenues dans ce manuel.

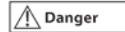

une mauvaise manipulation peut entraîner une situation dangereuse (choc électrique, incendie, blessure, etc.) et par conséquent, des blessures potentiellement graves voire mortelles

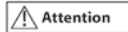

: une mauvaise manipulation peut entraîner une situation dangereuse (incendie, blessures, dégâts matériels, etc.) et par conséquent, des blessures ou dégâts matériels movennement sèvères. Cela peut entraîner des dégâts matériels uniquement.

#### Danger

- Veuillez vérifier la mise à la terre (câble de mise à la terre).
- · Un électricien qualifié doit intervenir sur le câblage.
- · Assurez-vous que l'alimentation est coupée avant de démarrer le système.
- Assurez-vous que l'unité est installée avant le câblage.
- Ne touchez pas les composants internes ni les bornes de l'onduleur (ou servoamplificateur), ni ne fixez/déposez le câblage ou les connecteurs lorsque l'onduleur est alimenté.
- · N'ouvrez pas le capot avant de l'onduleur lorsque celui-ci est alimenté ou parcouru par une tension résiduelle.
- · Ne manipulez pas les commandes avec des mains mouillées.
- · Ne touchez pas les bornes ni les connecteurs même lorsque l'onduleur (ou servoamplificateur) est alimenté mais que son fonctionnement est suspendu.
- · Après rétablissement de l'alimentation électrique, assurez-vous que l'onduleur est dans un mode dans lequel il est inopérant, sinon il peut présenter un risque pour l'opérateur.
- Veuillez fournir un contacteur d'arrêt d'urgence séparément.
- · Réinitialisez l'alarme après vous être assuré qu'une commande de fonctionnement a été désactivée.
- · Coupez l'alimentation et attendez 10 minutes minimum avant d'effectuer un entretien.
- Les opérateurs non autorisés ne doivent pas effectuer de maintenance, d'entretien ou de remplacement de pièces.

#### **Attention**

- · Fixez l'onduleur à un matériau non combustible tel que le métal, et maintenez les combustibles à l'écart.
- Ne contaminez pas l'onduleur avec des matériaux étrangers, notamment de la poussière, etc.
- Installez l'onduleur sur une paroi verticale sans oscillation et pouvant supporter le poids de l'unité, indiqué dans le manuel d'instructions.
- Conservez-le à l'abri de la chaleur, de l'humidité, des gaz corrosifs et explosifs, etc., et installez-le à l'abri du soleil.
- Assurez-vous que la tension nominale du produit correspond à la tension de l'alternateur.
- · Ne connectez pas l'alternateur aux bornes de sortie (U, V et W).
- · Ne connectez pas de résistance directement à une borne de courant continu.
- · Utilisez une ligne d'alimentation, un disjoncteur anti-fuite ou un contacteur électromagnétique avec une capacité (nominale) désignée ou équivalente.
- · N'interrompez pas le fonctionnement de l'onduleur (ou servoamplificateur) en allumant/coupant le contacteur électromagnétique placé au niveau de l'alimentation électrique et de la sortie.
- · Serrez une vis à un couple nominal. En outre, ne laissez pas la vis desserrée.
- · Ne touchez pas le ventilateur de refroidissement.
- Le ventilateur de refroidissement et la résistance d'amortissement sont chauffés et chauds. N'y touchez pas.
- Recherchez d'éventuels bruits anormaux, rotations ou oscillations du moteur pendant son fonctionnement.

# Linee quida sulla sicurezza

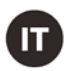

Poiché "Ayvertenza" e "Attenzione" forniscono informazioni fondamentali per prevenire situazioni pericolose, leggere interamente le presenti linee guida e il manuale di istruzioni, attenendosi alle istruzioni fornite.

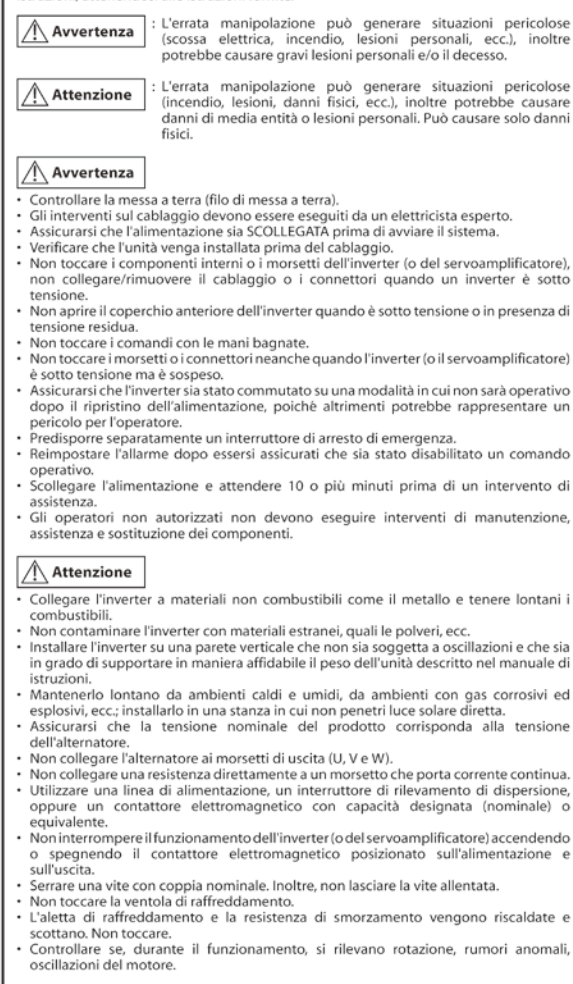

# Directrices de seguridad

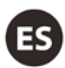

"Advertencia" y "Precaución" indican elementos de información esenciales para evitar situaciones peligrosas. Por lo tanto, asegúrese de leer detenidamente estas directrices iunto con el manual de instrucciones, y de seguir las indicaciones que contienen.

: Una manipulación incorrecta puede originar situaciones Advertencia peligrosas (descargas eléctricas, incendios, lesiones personales, etc.), que pueden causar lesiones personales graves e incluso la muerte

Precaución

: Una manipulación incorrecta puede originar situaciones peligrosas (incendios, lesiones, daños físicos, etc.), que pueden causar daños materiales o lesiones personales. Puede que cause solamente daños físicos.

#### Advertencia

- Asegure la conexión a tierra (cable de masa).
- Un electricista cualificado debe ocuparse del cableado.
- · Asequrese de que la alimentación está desconectada antes de activar el sistema.
- · Asequrese de que la unidad está instalada antes de tender el cableado.
- No toque los componentes internos ni los terminales del inversor (o servoamplificador), ni conecte/desconecte el cableado o los conectores con el inversor conectado a la alimentación
- No abra la cubierta delantera del inversor si está conectado a la alimentación o si tiene tensión residual
- · No manipule los controles con las manos húmedas.
- · No toque los terminales o los conectores con el inversor (o el servoamplificador) conectado a la alimentación, ni siguiera aunque esté suspendido.
- Asequrese de que el inversor se encuentra en un modo en el que no pueda reactivarse cuando se restablezca la alimentación y esto suponga un peligro para el operario.
- Asegúrese de incorporar un interruptor de parada de emergencia independiente.
- · Restablezca la alarma una vez se haya asegurado de haber desactivado el comando de funcionamiento.
- · Desconecte la alimentación y espere como mínimo 10 minutos antes de iniciar un trabajo de reparación.
- · Los operarios que no cuenten con la autorización necesaria no deben realizar tareas de mantenimiento, reparación ni sustitución de piezas.

#### $\wedge$  Precaución

- · Instale el inversor sobre materiales no combustibles, como metales en general, y mantenga los materiales combustibles a una distancia prudencial.
- · Evite contaminar el inversor con materiales extraños, como el polvo, etcétera.
- · Instale el inversor en una pared vertical sin oscilaciones y lo bastante resistente como para soportar el peso de la unidad, tal y como se describe en el manual de instrucciones.
- · Mantenga la unidad alejada de ambientes calurosos y húmedos con gases corrosivos y explosivos. Realice la instalación en una sala sin luz solar directa.
- Asegúrese de que la tensión nominal del producto coincide con la tensión del alternador
- · No conecte el alternador a los terminales de salida (U, V y W).
- · No conecte una resistencia directamente a un terminal de corriente continua.
- · Use un cable de alimentación, un disyuntor de detección de fugas o un contactor electromagnético con la capacidad nominal designada o equivalente.
- · No detenga el inversor (o el servoamplificador) apagando o encendiendo el contactor electromagnético ubicado en la fuente de alimentación y en la salida.
- · Apriete el tornillo al par especificado. Asegúrese de no dejar el tornillo sin apretar.
- · No toque el ventilador.
- · El disipador de calor y la resistencia de amortiguación se calientan considerablemente. No los toque.
- · Compruebe si se producen rotaciones, ruidos u oscilaciones anormales en el motor durante su funcionamiento.

# Indicações de segurança

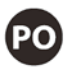

As secções "Aviso" e "Cuidado" contêm informações essenciais para evitar situações de perigo; certifique-se de que le estas indicações na totalidade, juntamente com o manual de instruções e siga as instruções neles contidas.

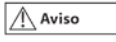

: O manuseamento incorreto pode causar uma situação de perigo (choque elétrico, incêndio, lesões, etc.), resultando em potenciais lesões pessoais sérias e/ou morte.

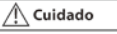

: O manuseamento incorreto pode causar uma situação de perigo (incêndio, lesões, danos físicos, etc.), resultando num possível dano ou lesão pessoal de dimensões médias. Pode causar apenas danos físicos.

#### Aviso

- Certifique-se de que o dispositivo é ligado à terra corretamente (cabo de ligação à terra).
- A instalação elétrica deve ser efetuada por um eletricista com formação para o efeito.
- · Certifique-se de que a alimentação está DESLIGADA antes de ligar o sistema.
- · Certifique-se de que a unidade está instalada antes da montagem da instalação elétrica.
- · Não toque em terminais ou componentes internos do conversor (ou servomecanismo) nem lique/retire os cabos ou conectores quando o conversor está com corrente.
- · Não abra a cobertura dianteira do conversor quando este está com corrente ou tem tensão residual.
- Não manipule os controlos com as mãos molhadas.
- · Não toque em terminais ou conectores mesmo quando o conversor (ou servomecanismo) está com corrente mas suspenso.
- · Certifique-se de que o conversor foi ligado num modo em que não estará operacional após a restauração da alimentação de corrente, caso contrário pode ser perigoso para o operador.
- · Disponibilize um interruptor de paragem de emergência separadamente.
- · Reponha o alarme depois de se certificar de que o comando de funcionamento foi desativado.
- · DESLIGUE a alimentação e espere pelo menos 10 minutos antes de realizar um trabalho.
- A manutenção, revisão e a substituição de pecas não devem ser realizadas por operadores não autorizados.

#### Cuidado

- · Ligue o conversor a materiais não combustíveis, como metal, e mantenha-o afastado de materiais combustíveis.
- · Não contamine o conversor com materiais estranhos, incluindo poeiras, etc.
- · Instale o conversor na vertical, numa parede sem oscilações e com capacidade para suportar de forma fiável o peso da unidade descrito no manual de instruções.
- Certifique-se de que o dispositivo não é colocado em locais com ambientes húmidos e quentes com gás corrosivo e gás explosivo, etc.. Instale-o num compartimento sem luz natural direta.
- · Certifique-se de que a tensão nominal do produto corresponde à tensão do alternador.
- · Não ligue o alternador a terminais de saída (U, V, e W).
- · Não ligue uma resistência diretamente a um terminal de corrente contínua.
- · Utilize um cabo de alimentação, um disjuntor de deteção de fugas ou um contactor eletromagnético com uma capacidade (nominal) designada ou equivalente.
- · Não interrompa o funcionamento do conversor (ou servomecanismo) LIGANDO/ DESLIGANDO o contactor eletromagnético localizado na fonte e saída de alimentação.
- · Aperte o parafuso ao binário nominal. Para além disso, não deixe o parafuso desapertado.
- · Não toque no ventilador de arrefecimento.
- · O ventilador de arrefecimento e a resistência de amortecimento estão quentes. Não toque.
- · Verifique se ocorrem oscilações, ruídos irregulares ou rotação do motor durante o funcionamento.

# 保証基準 納入製品の保証範囲は、弊社製作範囲に限定致します。

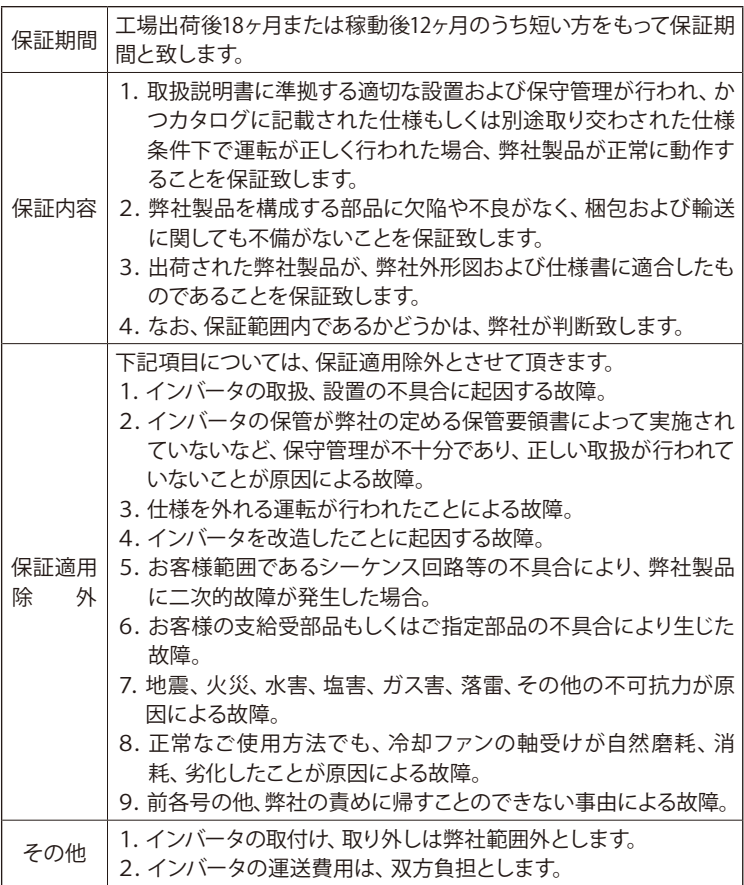

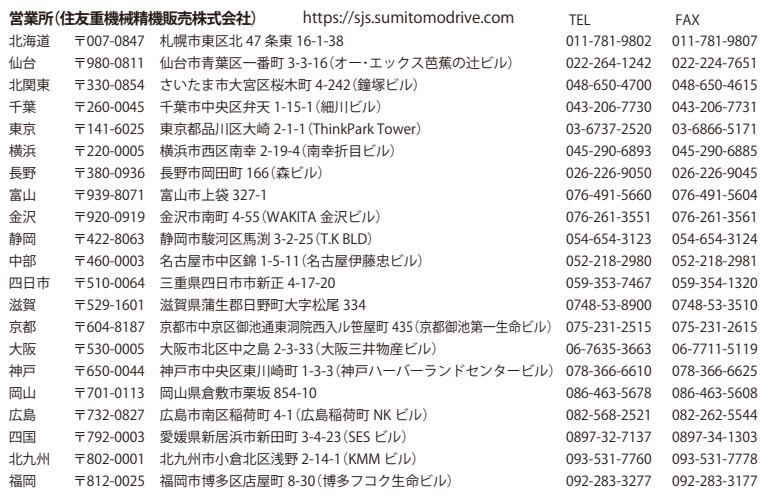

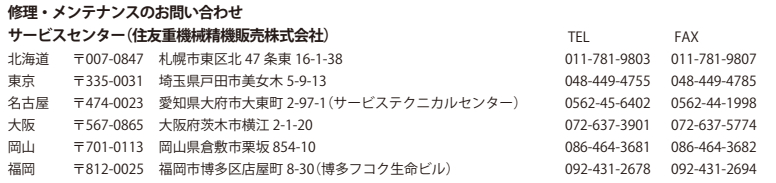

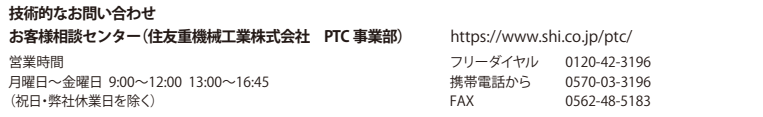

記載内容は、製品改良などの理由により予告なく変更することがあります。